### **PharmaSUG 2022 - Paper QT-102**

# **Getting odds ratio at Preferred Term (PT) level for safety analysis in R**

Kamlesh Patel, Jigar Patel, Rang Technologies, Piscataway, NJ

## **ABSTRACT**

Safety Analysis is vital part of regulatory review. Various types of adverse event (AE) analysis are being performed in industry for reviewing safety by comparing each preferred term (PT) level statistical parameters in two treatment groups. Hence, calculating various statistical parameters at preferred term level becomes necessary. We will discuss about getting Odds Ratio (OR) for two treatments with respect to each preferred term. Calculating Odds ratio in R for multiple records together is very tricky. This can be also used in various other safety analysis like volcano plot creation. We will be presenting a simple way to calculate odds ratio for hundreds of preferred terms together in R for various safety analysis.

## **INTRODUCTION**

Safety analysis is very important part of regulatory agency review. There are many new types of safety analysis are being performed to display safety of new drug. Some of new approaches includes new graphs (e.g., Volcano Plot) which are based on statistics derivation at preferred term level. In current industry trend of using R for many new analyses over SAS, we have selected specific problem of derivation of odds ratio (OR) at specific preferred term level in R.

Some basic understanding of statistics, R and clinical data is needed for our audience. In this paper, we have taken problem of calculation of odds ratio for each preferred term (PT) in adverse event data while comparing safety of study drug over reference drug. There are many ways to calculate regular odds ratio for whole treatment group, but there is not any promising option to get odds ratio for each preferred term (PT) in ADAE. We have taken example of creation of volcano plot.

For Volcano plot creation, we need on odds ratio and p value. We will discuss about how to get AE preferred term specific odds ratio.

## **CHALLENGE - NEED OF ODDS RATIO IN R**

There is not any specific way to get statistics (e.g., odds ratio) at preferred term level when comparing one treatment group with another. Hence, we discuss on how to get odds ratio at each preferred term level in R in this paper. We have taken case of Volcano plot for creation as sample.

For the volcano plot creation, we need to odds ratio for each preferred term from one group over another. We can get odds ratio in R using *fisher.test* function for one group over another group.

## **PREREQUISITE – WHAT WE HAVE AND WHAT WE NEED**

We have ADSL, ADAE datasets in CSV format. In ADAE, there are two treatment groups, and we want to calculate the odds ratio for one group over another one.

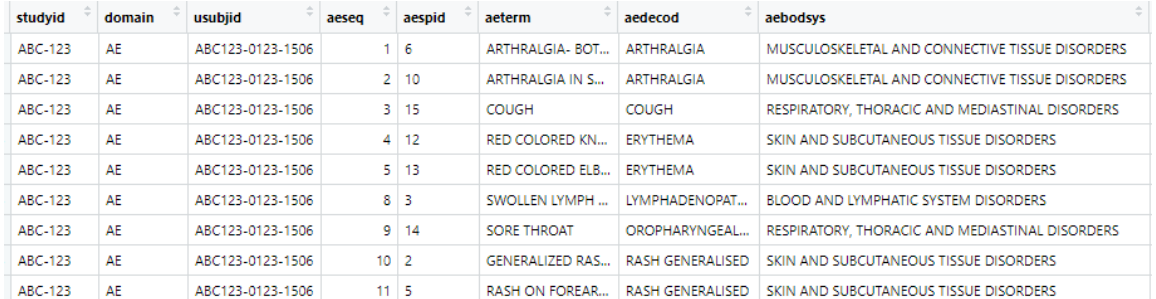

Below is the snapshot of sample ADAE –

#### **Display 1. Sample ADAE**

### **STEPS OF GETTING ODDS RATIO (OR) IN R**

Now, we will discuss step by step code for getting odds ratio in R.

#### **STEP A: GETTING READY**

You can import data using *read.csv* function and get datasets (ADSL, ADAE) into R environment. Then, you can move further with calculation of odds ratio.

```
##############################
# Step: A - Getting Ready
##############################
library("tidyverse")
library("shiny")
#Import ADAE 
adae \leq read.csv(file = "D:/sample adae1.csv",
                  #fileEncoding="UTF-8-BOM", 
                  blank.lines.skip = TRUE,
                 skipNull = TRUE,header = TRUE)#Import ADSL 
adsl <- read.csv(file = "D:/sample_adsl.csv", 
                  #fileEncoding="UTF-8-BOM", 
                  blank.lines.skip = TRUE,
                 skipNull = TRUE,header = TRUE)
```
### **STEP B: DATA PREPARATION**

You can take ADAE dataset to select certain variables you need. You can do this task using *select()* function from dplyr. Then, we select unique AEDECODs per subject using *unique()* from dplyr. This function selects one preferred term (AEDECOD) per subject.

```
##############################
# Step: B - Data Preparation
##############################
#Select variables and get one AEDECOD out of multiple AEs per subject
adae2x \le - adae \frac{9}{6}select(usubjid, aedecod, aebodsys, trt01p) %>%
   unique() #To get one AEDECOD per subject for counting subject numbers
```
#### **STEP C: CREATE 2 X 2 CONTINGENCY LIKE DATASET**

You can calculate the count of each AEDECODS by treatment groups. This number by each AEDECOD is number of subjects with event. Now, you do not have number of subjects without event for each AEDECOD. Hence, you need to get count of total number of subjects in each group. You can get count treatment groups from ADSL.

Both count datasets are merged by treatment group to get total number and number with event together. Hence, total number in each treatment group is now with number of events. Now, you can calculate the number of subjects without events by subtracting number of events from total events. This dataset is almost ready. This is not 2 X 2 contingency table, but this dataset is Each AEDECOD X 2 X 2 table.

```
##############################
# Step: C - Create 2 X 2 Contingency like dataset 
##############################
#Get Count of AEDECOD
#AE with events 
frq1 \leftarrow data.frame(xtabs( \sim aedecod + trt01p, data = adae2 ))
#Total subjects from ADSL
```

```
frq2 \leftarrow-data.frame (xtabs( \sim trt01p, data = adsl ))
#Merged
frq3 <- merge(frq1, frq2, by="trt01p") 
frq4 \le- frq3 8>8mutate(no = Freq.y - Freq.x, #total - # with event<br>yes = Freq.x, # all with AE
                             # all with AE
           trt01p=if else(trt01p == "Study Drug A", "druga", "active")) 8>8 arrange(aedecod, trt01p) %>%
  select(c(trt01p, aedecod, yes, no))
```
### **STEP D: DERIVE ODDS RATIO**

You have dataset from which you can create 2x2 contingency table for each AEDECOD by sub-setting it. However, challenge is we have hundreds of AEDECODs. So, we have to create a loop for executing fishers test for each AEDECOD.

After each loop, you need to stack each outcome dataset with statistics after each loop to make final datasets.

```
##############################
# Step: D - Derive Odds Ratio
##############################
dfx all \leq setNames(data.frame(matrix(ncol = 5, nrow = 0)),
                     c("aedecod", "pval", "ci_1","ci_2","or")) 
for (p in unique( freq4$aedecod) ) {
  df1 <- subset(freq4, aedecod == p, select = ( c (-aedecod, -trt01p) ) )
   stat1<- fisher.test(df1)
  dfx <- data.frame(aedecod=p,
                     pval=stat1[[1]],
                    ci_1=stat1[[2]][1],
                    ci_2=stat1[[2]][2],
                    or = stat1[[3]][1],row.nameS = NULL) #print(p)
 dfx all <- rbind (dfx all,dfx)
}
```
## **OUTPUT**

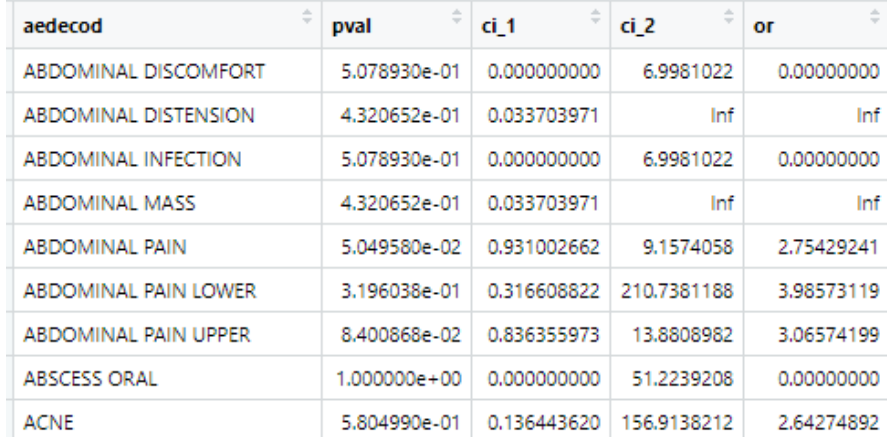

#### You can get finally dataset with all statistics you need for each AEDECOD.

#### **Display 2. Output dataset with statistics**

## **CONCLUSION**

As the trend of new analysis in safety is increasing, new statistics derivation for programmer in diverse types of data as well as performing analysis in R will become more and more essential. For adverse event analysis, calculating odds ratio in R at each preferred term level can made easy with code and it can make analysis and graphical work easy.

## **REFERENCES**

Author name: Soetewey, Antoine. "Fisher's exact test in R: independence test for a small sample." *Stats and R*. 2020-01-28. Available at < https://statsandr.com/blog/fisher-s-exact-test-in-r-independence-testfor-a-small-sample/>.

Stats (version 3.6.2). "fisher.test: Fisher's Exact Test for Count Data." Accessed March 29, 2022. [https://www.rdocumentation.org/packages/stats/versions/3.6.2/topics/fisher.test.](https://www.rdocumentation.org/packages/stats/versions/3.6.2/topics/fisher.test)

## **ACKNOWLEDGMENTS**

We would like to acknowledge help of Yuan (Ari) Yao for the her review.

## **CONTACT INFORMATION <HEADING 1>**

Your comments and questions are valued and encouraged. Contact the author at:

Kamlesh Patel Rang Technologies Inc [Kamlesh.patel1@rangtech.com](mailto:Kamlesh.patel1@rangtech.com)  <https://www.ranglifesciences.com/>

Any brand and product names are trademarks of their respective companies.